$\pm 1$ 

<del>、</del><br>ここは出来ません。

 $($  $\infty$ **入札書及び工事費内訳書等在中」**

 $\frac{1}{\sqrt{2}}$ 

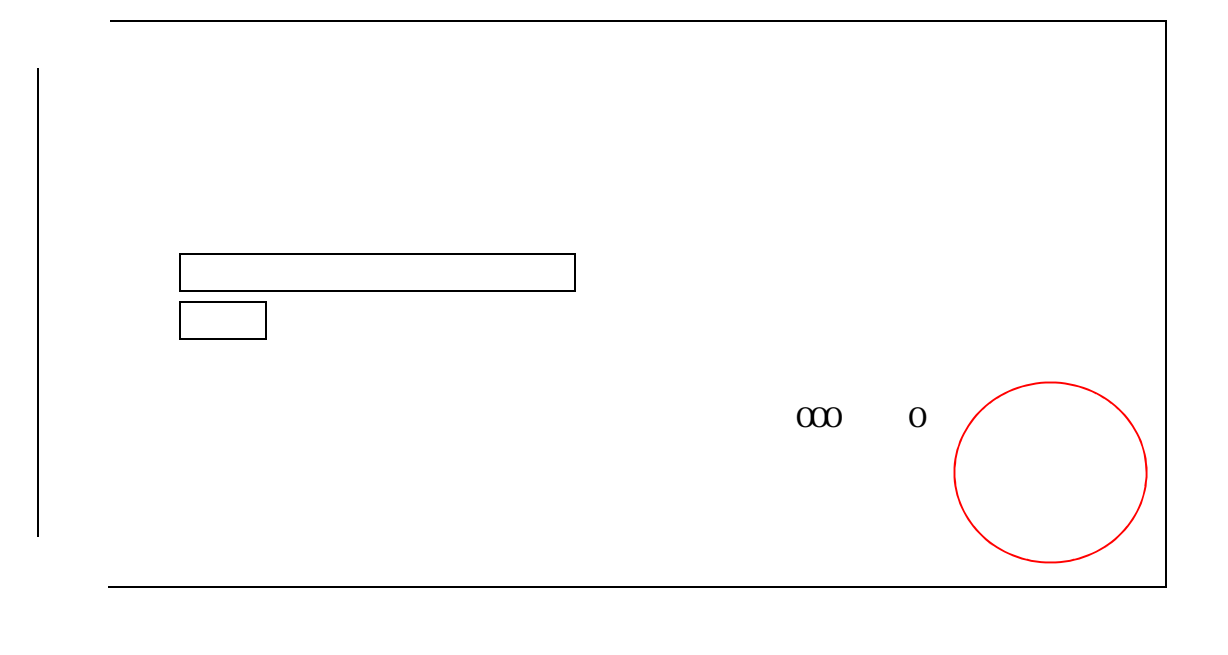

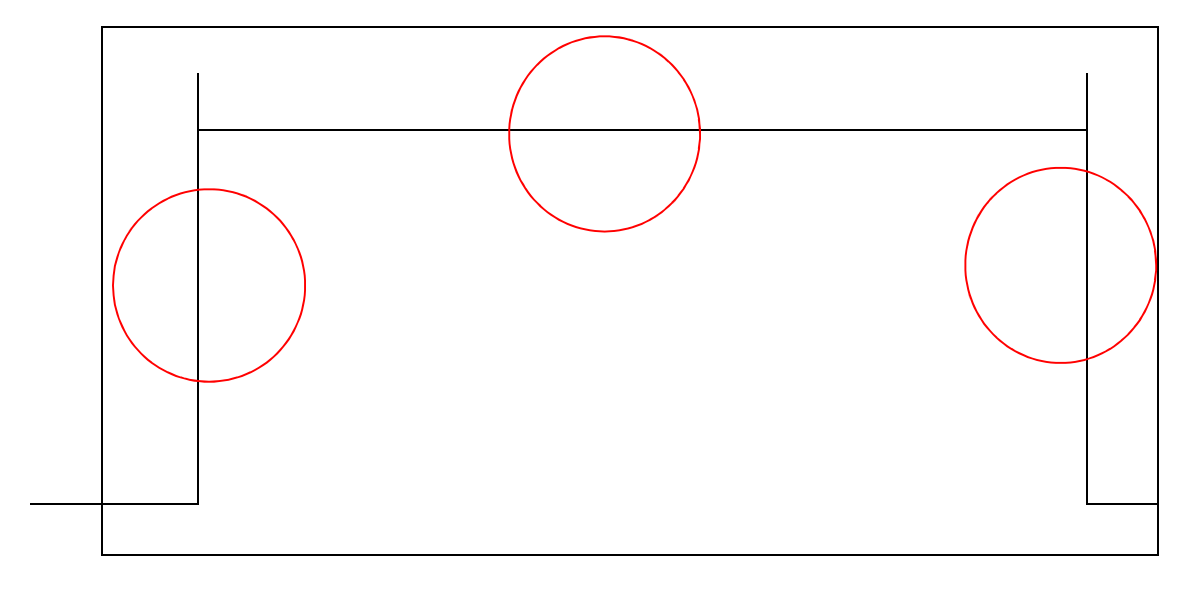